## **NOTICE – DÉCLARATION D'EXPLOITATION EN COMMUN D'UNE ENTREPRISE AGRICOLE**

*Cette liasse concerne uniquement les sociétés de fait, sociétés en participation et indivisions. Ce document est utilisé pour leur création, modification ou radiation.*

*Vous éviterez les relances des organismes destinataires en fournissant les renseignements demandés qui ont un caractère obligatoire.*

## **QUELQUES DÉFINITIONS ET CONSIGNES DE REMPLISSAGE**

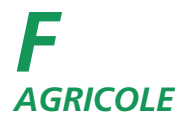

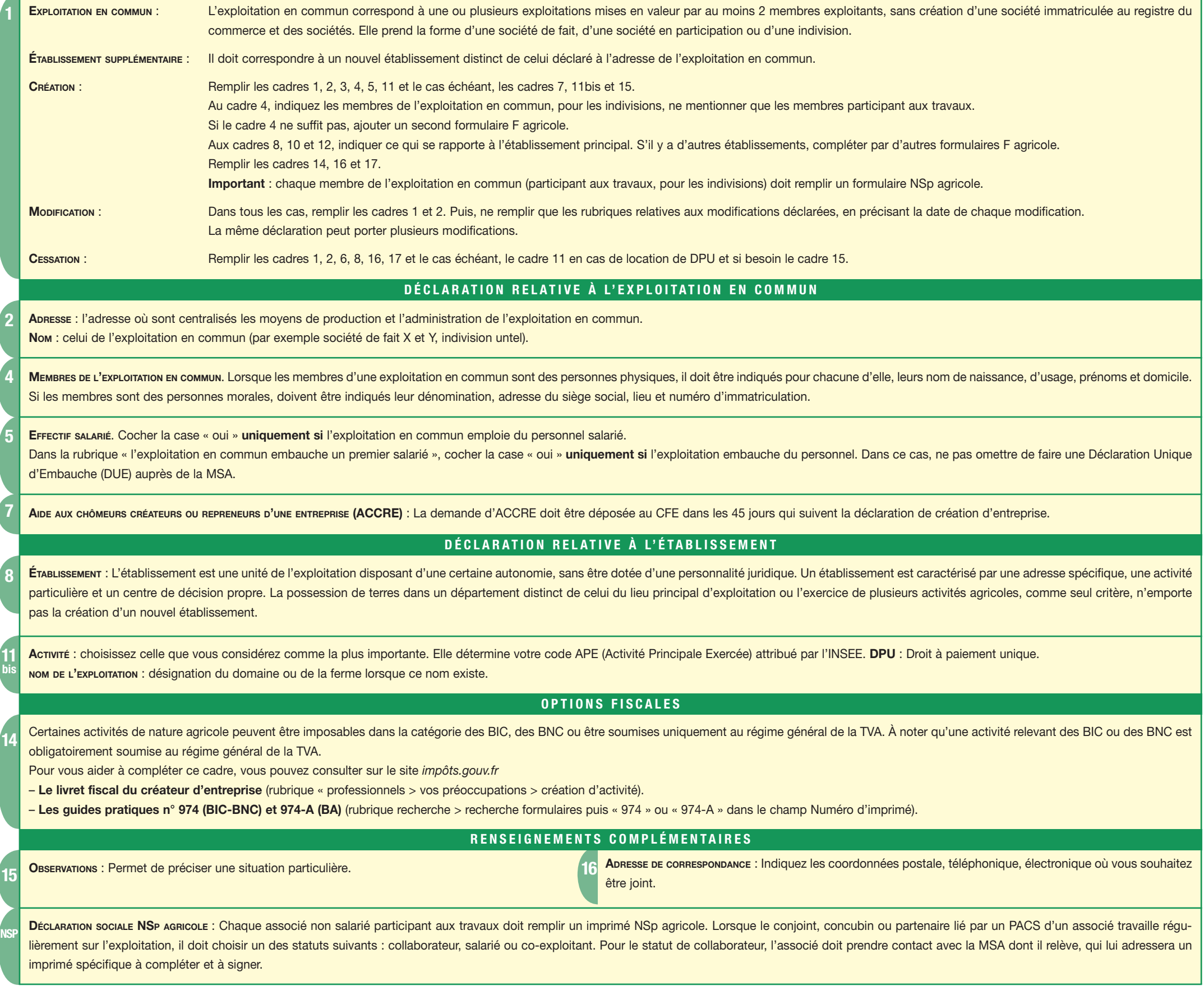

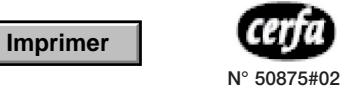